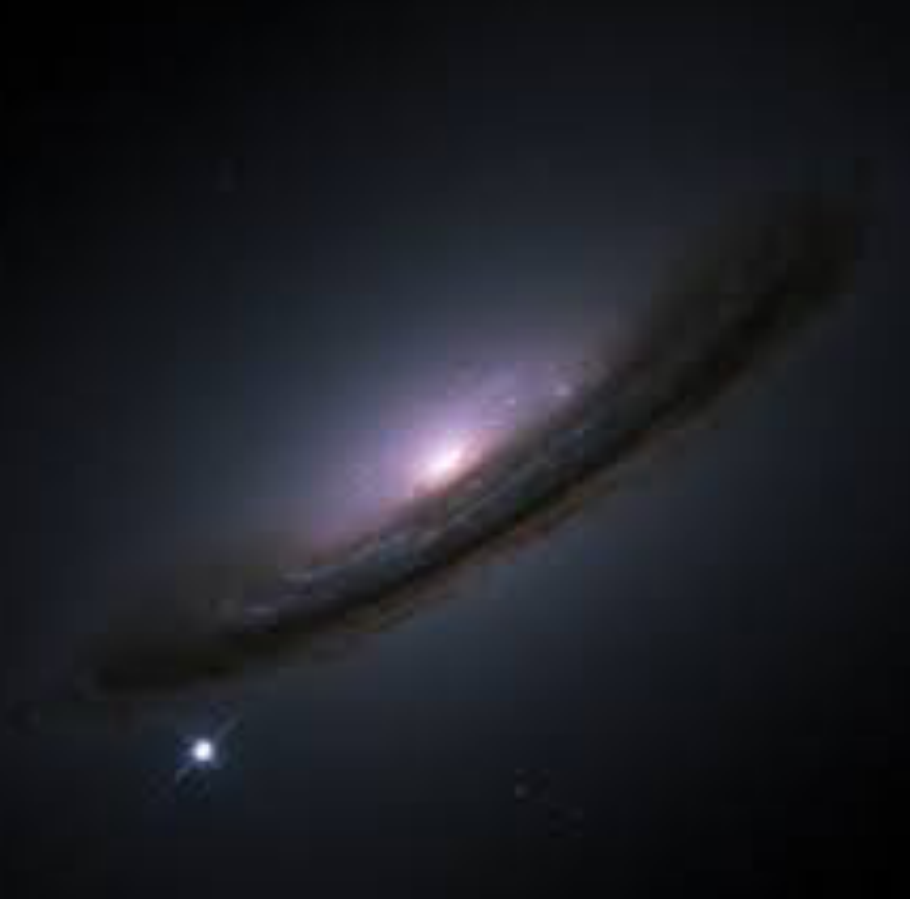

**Light curves and spectra for astrophysical explosions**

Stuart Sim (Queen's University Belfast) SAMCSS 2019

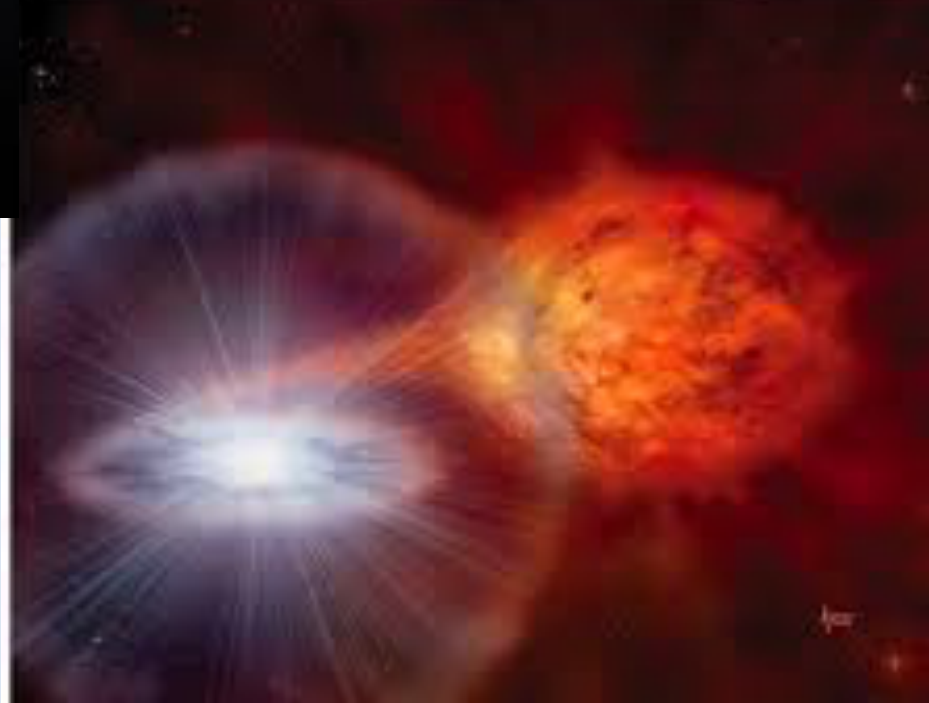

### Overview:

- Brief introduction to supernovae
	- Observations to study
- Considerations for modelling radiation transport for supernovae
	- Suitability of MCRT techniques
- Light curve calculations (Lecture 1)
	- Simple 1D example
- Spectrum calculations (Lecture 2; Wed afternoon)
	- Macro Atom methods for radiative equilibrium

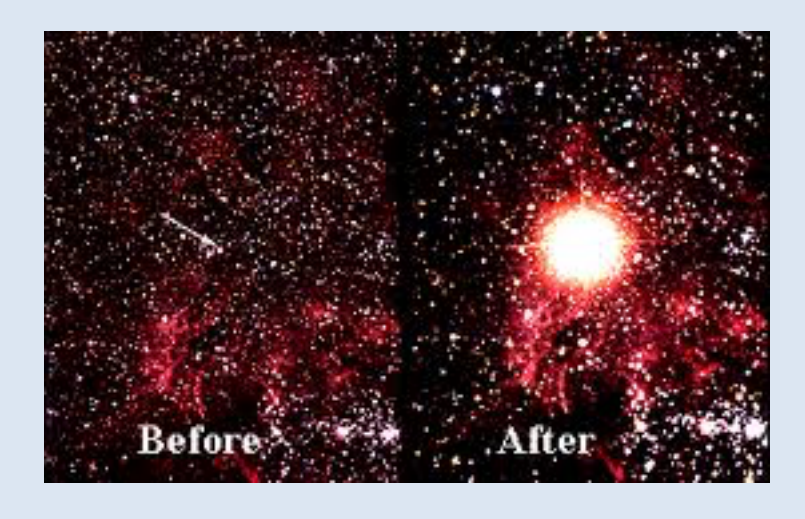

**Variety of bright astronomical transients that are associated with explosions…**

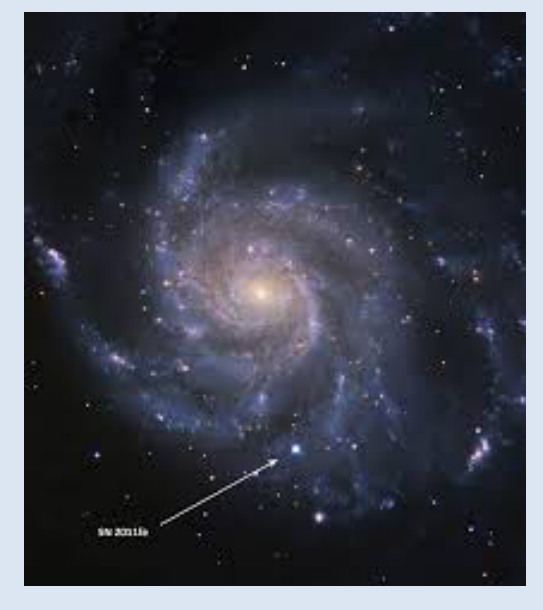

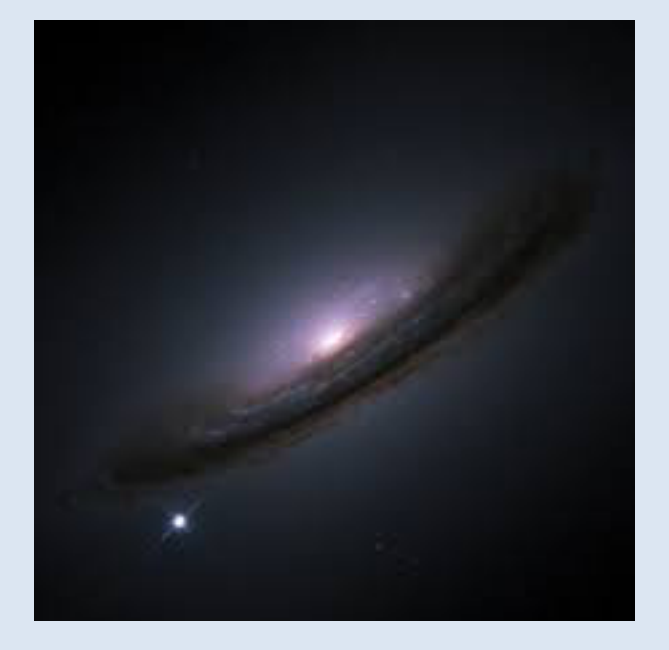

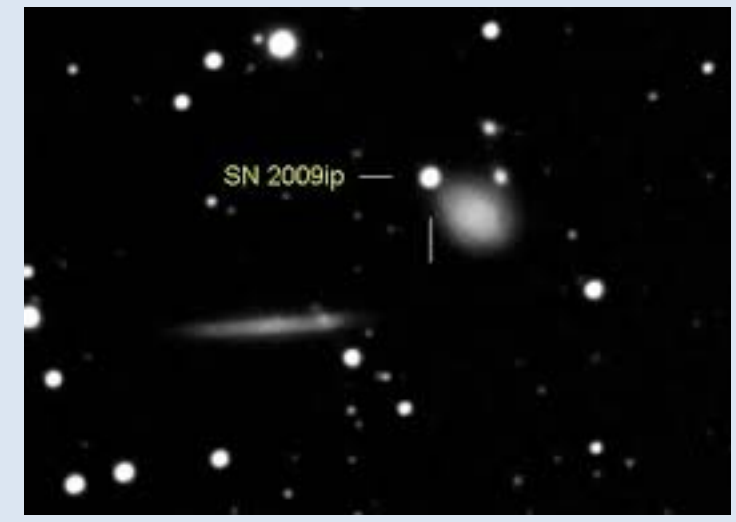

### Supernovae and related transients

**Variety of bright astronomical transients that may be associated with explosions:**

- Stellar core collapse
- Thermonuclear runaway (accretion, mergers, collisions)
- Tidal disruption events
- Neutron star mergers

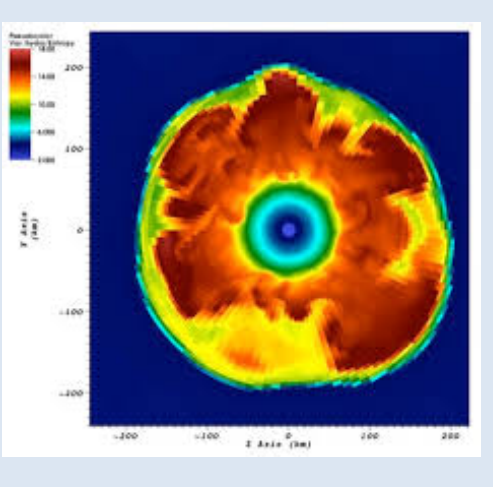

### **Radiation could be powered in many ways:**

- Heat deposited in explosion
- Radioactivity (decay of products of explosive nucleosynthesis)
- Central engine (accreting compact object? magnetar?)
- Interaction with environment (rad. hydro)

• …

• …

### Supernovae and related transients

### **Variety of bright astronomical transients that may be associated with explosions:**

- Stellar core collapse
- Thermonuclear runaway (accretion, mergers, collisions)
- Tidal disruption events
- Neutron star mergers

#### **Radiation could be powered in many ways:**

- Heat deposited in explosion
- Radioactivity (decay of products of explosive nucleosynthesis)
- Central engine (accreting compact object? magnetar?)
- Interaction with environment (rad. hydro)

**Type Ia supernovae (Li et al. 2011) Allah SNE II II**<br>57% **Ibc Ia Normal 57% ia i 19% 24% 70%** Figure 9. The observed fractions of the subclasses of SNe in a volume-limited sample, illustrated as pie charts. The fractions of SNe Ic and II baard is a lower limits, which objects is a lower limit. Also, the subclass of SNE Ibc-pec consists of

• …

• …

### **Observing Supernovae**

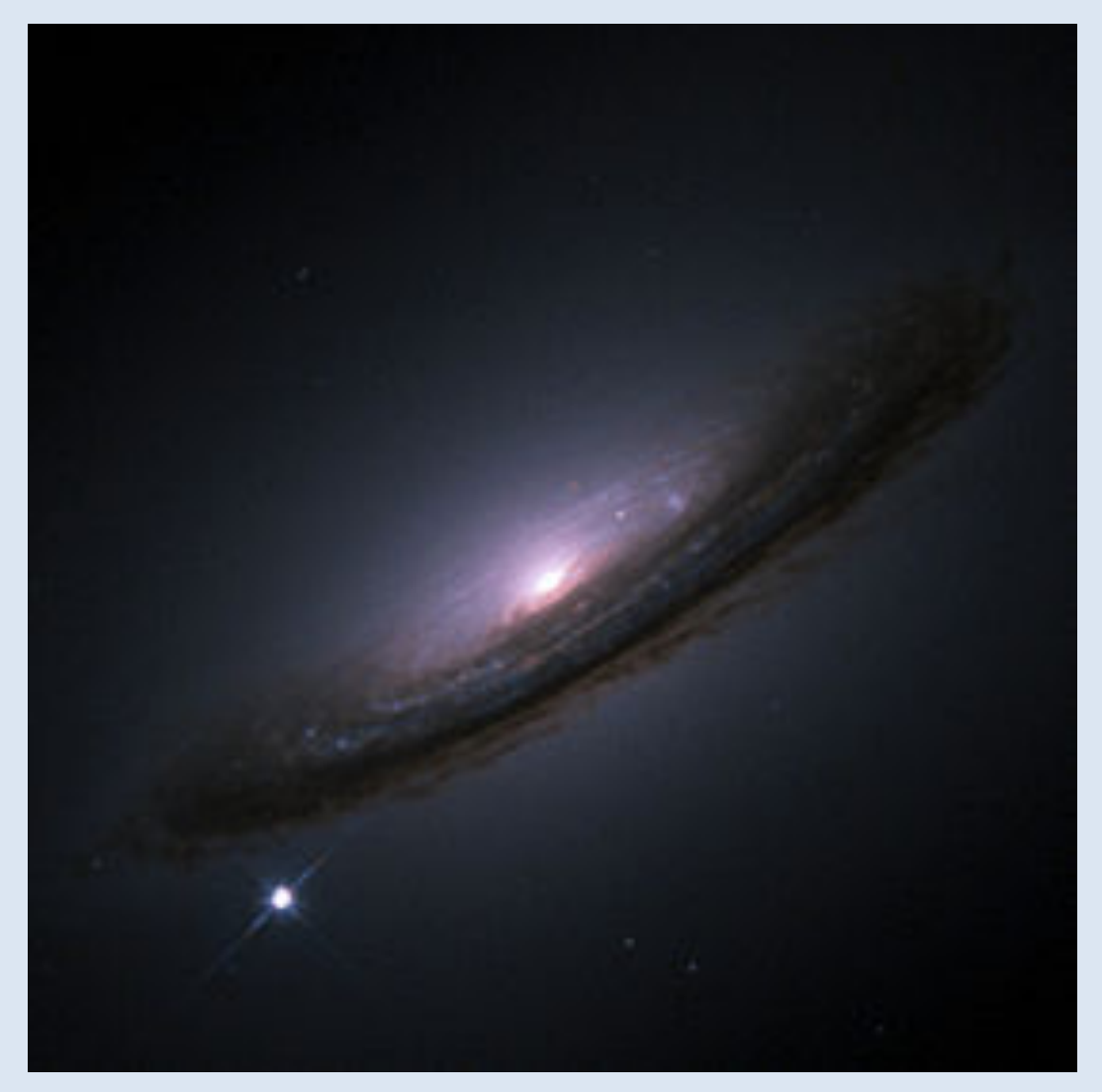

SN1994D in NGC 4526 NASA/HST

# **Supernova (Type Ia) lightcurves**

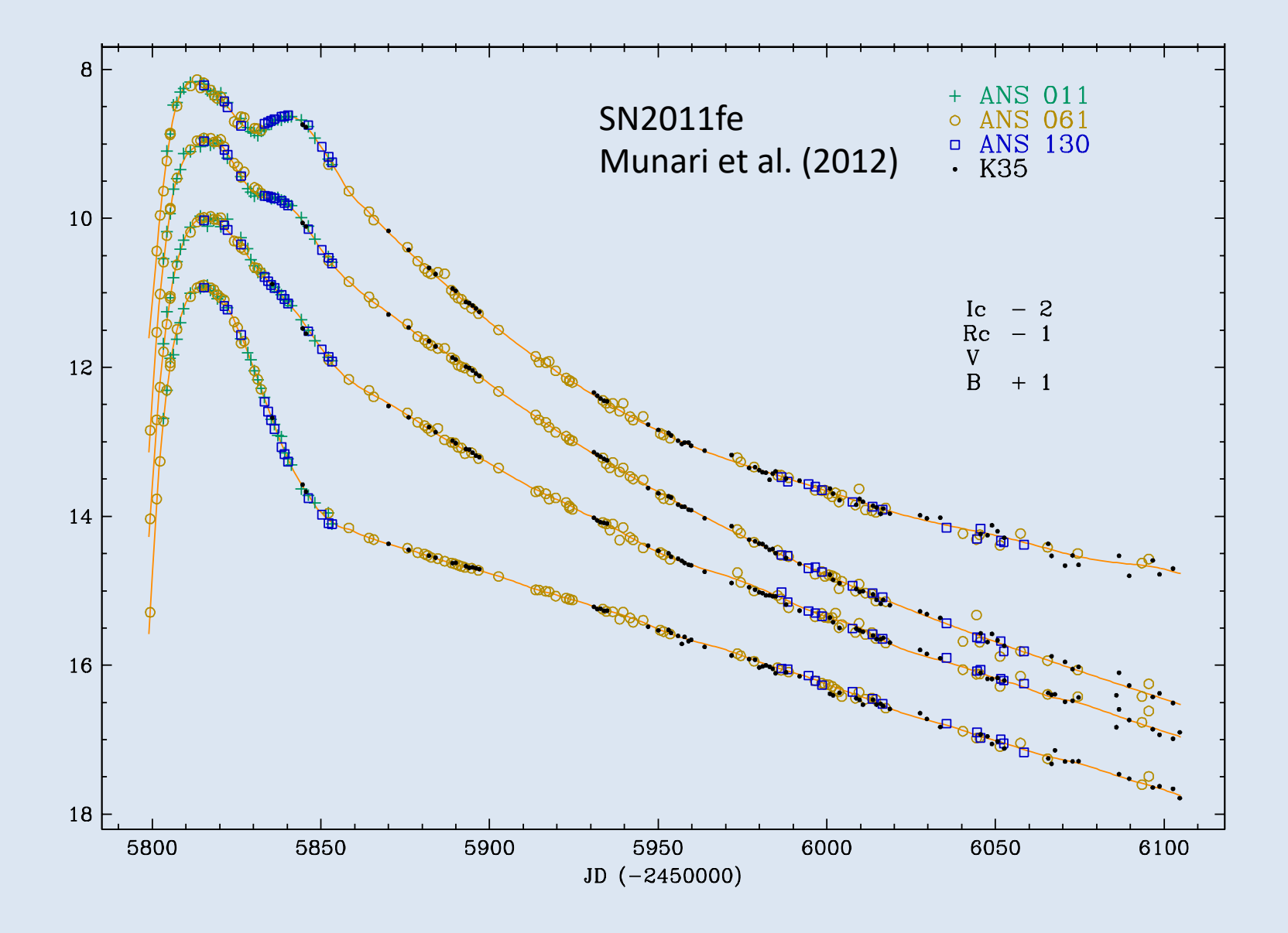

Supernova (Type la) spectrum must be connected with the program. Signal with the program is a program of the program in the program is the

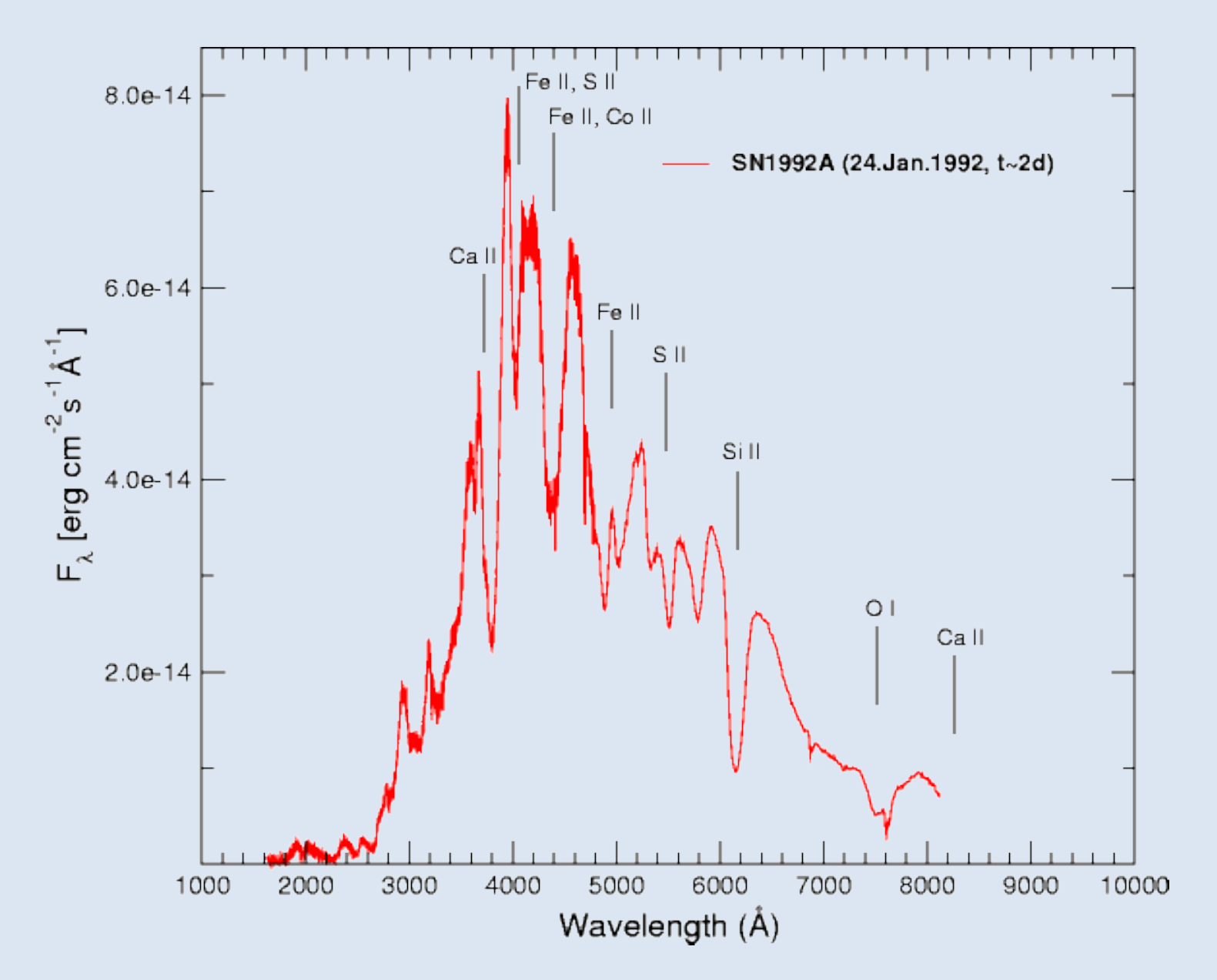

# **Supernova modelling**

### **Considerations:**

- Time-dependence
- Large velocities
- Homologous flow (i.e. not coupled dynamics)

### **Monte Carlo RT:**

- $\triangleright$  Easy to track time on trajectories
- $\triangleright$  Mixed frame approach makes easy; line blending
- $\triangleright$  Pure radiation (radiative equilibrium)

## **Homologous flow**

**normally established within seconds to hours**

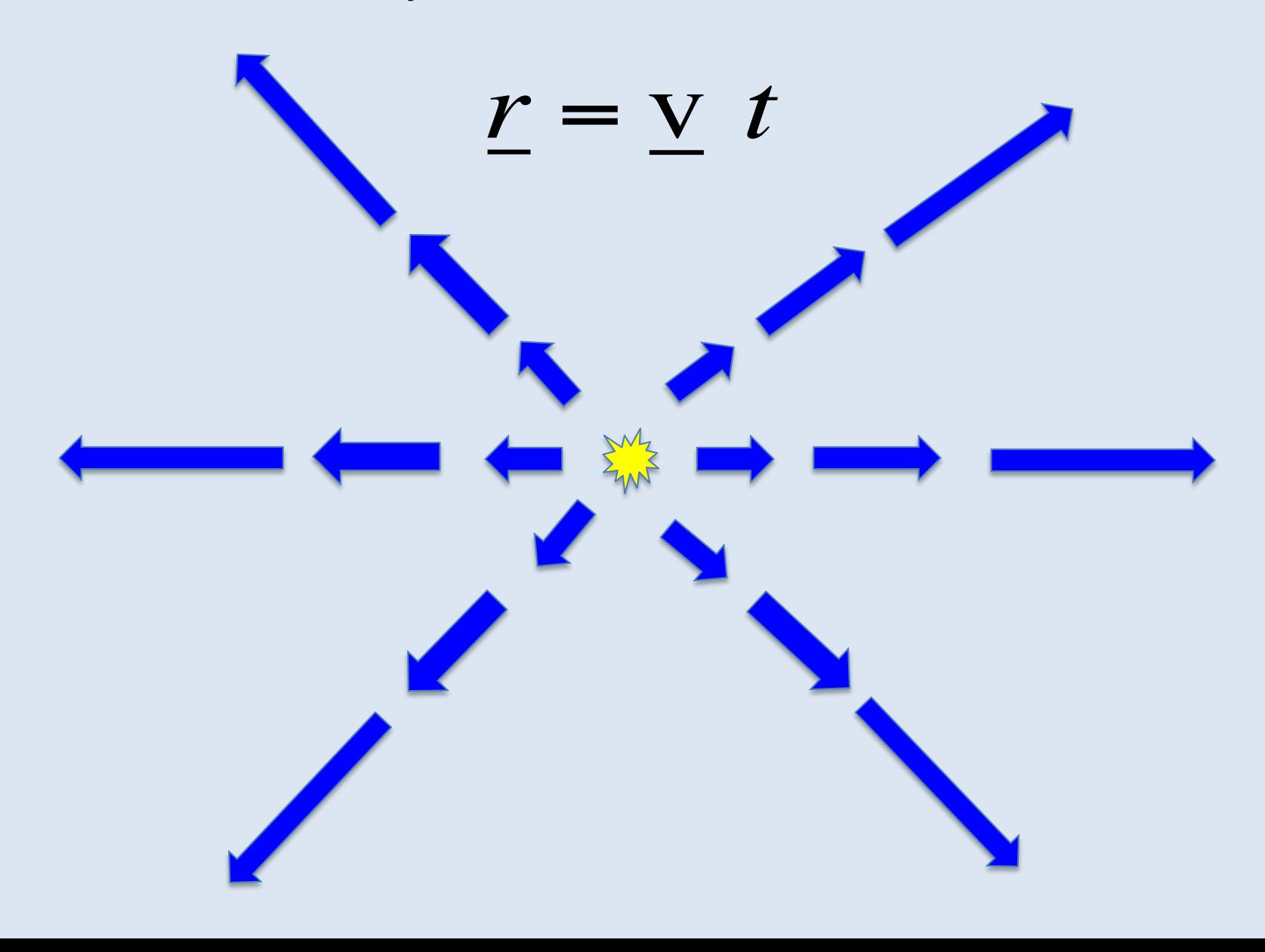

# **Homologous flow**

**normally established within seconds to hours**

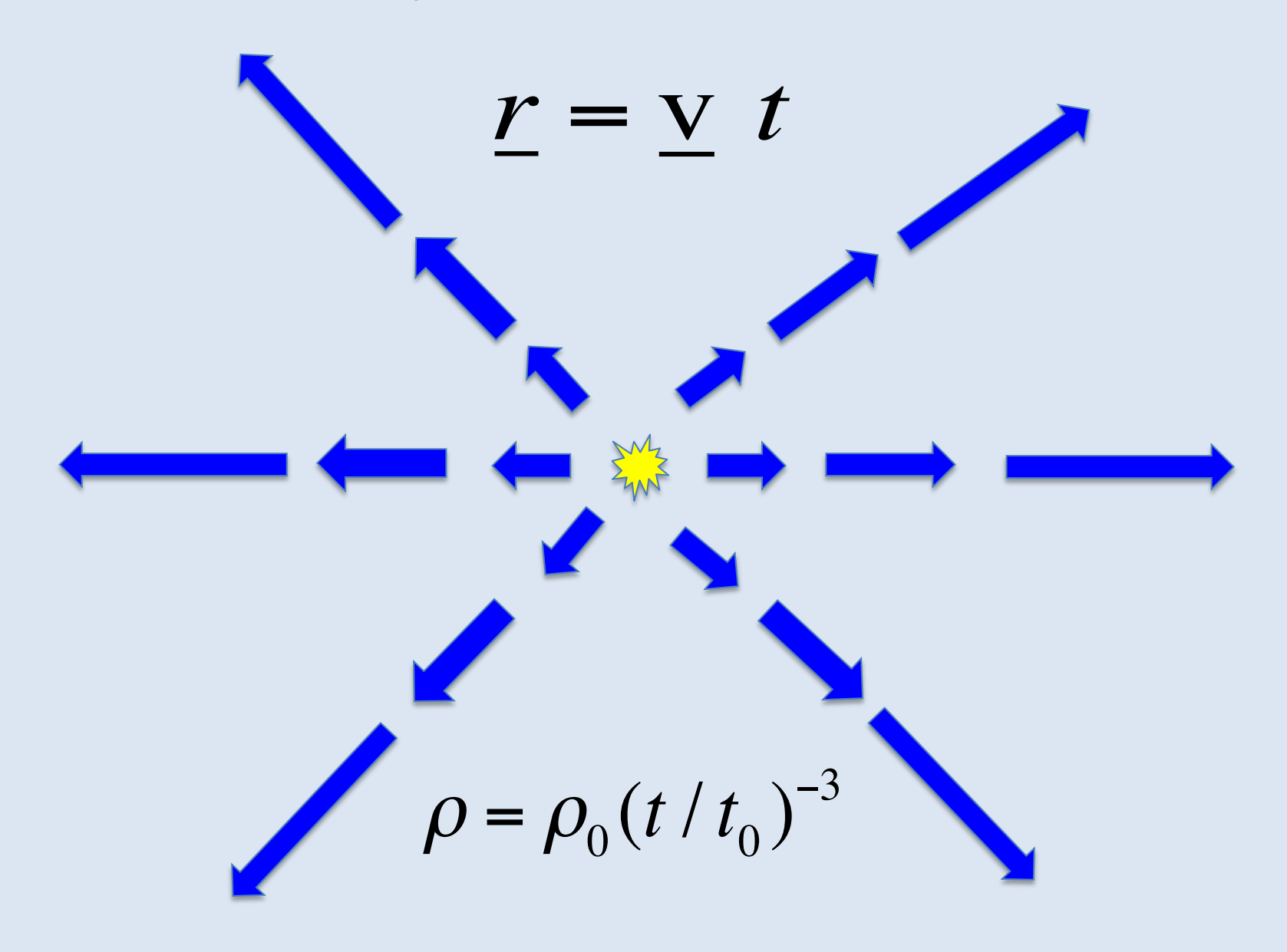

# **Supernova modelling**

### **Considerations:**

- Time-dependence
- Large velocities
- Homologous flow (i.e. not coupled dynamics)
- Multi-dimensional

#### **Monte Carlo RT:**

- $\triangleright$  Easy to track time on trajectories
- $\triangleright$  Mixed frame approach makes easy; line blending
- $\triangleright$  Pure radiation (radiative equilibrium)
- $\triangleright$  3D grid easy

# **Multi-dimensional**

**departures from sphericity large in some models**

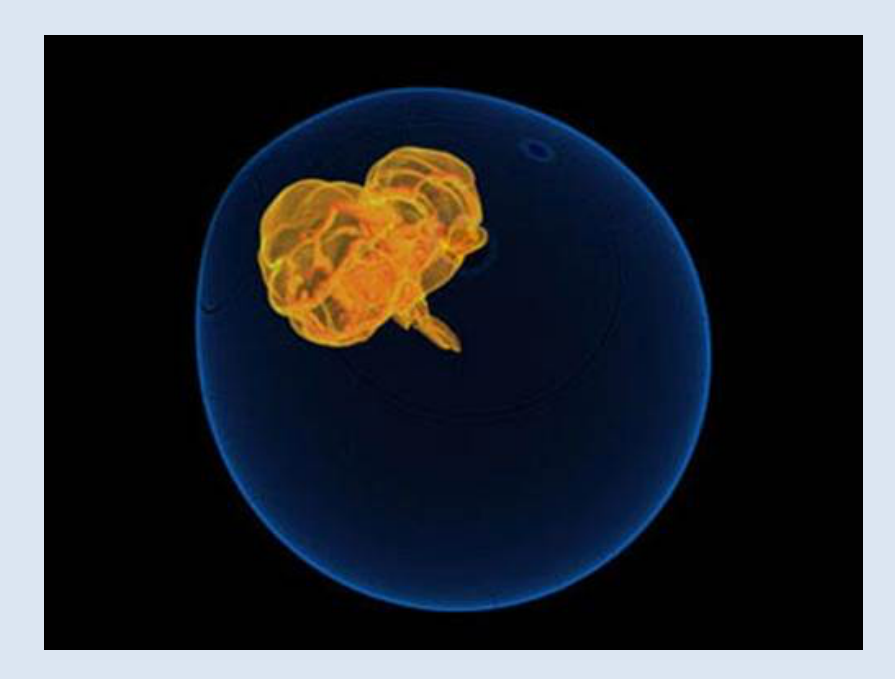

Flash Centre simulation (early phase)

**Default Cone Womer et al. 2015** (composition rendering at 10s)

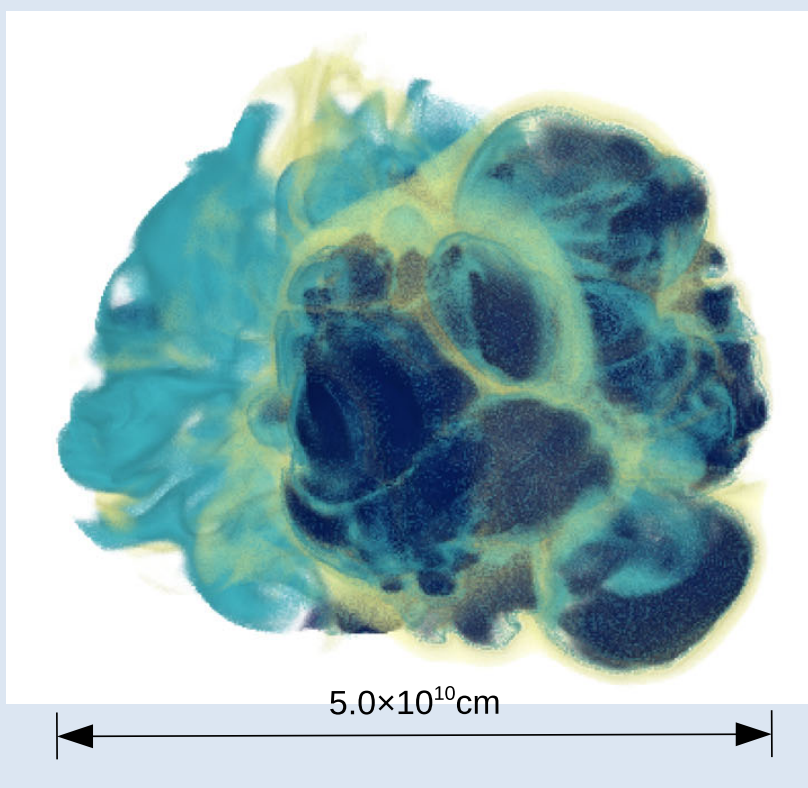

# **Supernova modelling**

### **Considerations:**

- Time-dependence
- Large velocities
- Homologous flow (i.e. not coupled dynamics)
- Multi-dimensional
- NLTE
- Metal-rich

#### **Monte Carlo RT:**

- $\triangleright$  Easy to track time on trajectories
- $\triangleright$  Mixed frame approach makes easy; line blending
- $\triangleright$  Pure radiation (radiative equilibrium)
- $\triangleright$  3D grid easy
- $\triangleright$  Most serious challenge (estimators for rates)

**Lucy (2005), SEDONA/ARTIS codes**

### **Procedure:**

• Define homologous model, including energy source (e.g. based on hydro simulation), grid zones and time steps

**Lucy (2005), SEDONA/ARTIS codes**

- Define homologous model, including energy source (e.g. based on hydro simulation), grid zones and time steps
- Inject energy packets to make a ensemble that represents the injection process.

**Lucy (2005), SEDONA/ARTIS codes**

- Define homologous model, including energy source (e.g. based on hydro simulation), grid zones and time steps
- Inject energy packets to make a ensemble that represents the injection process.
- Use radiative equilibrium MC algorithm to simulate the propagation of an ensemble of energy packets ("photon bundles")
	- Indivisible energy packet algorithm (e.g. Abbott & Lucy 1985 …Lucy 2005)

**Lucy (2005), SEDONA/ARTIS codes**

- Define homologous model, including energy source (e.g. based on hydro simulation), grid zones and time steps
- Inject energy packets to make a ensemble that represents the injection process.
- Use radiative equilibrium MC algorithm to simulate the propagation of an ensemble of energy packets ("photon bundles")
	- Indivisible energy packet algorithm (e.g. Abbott & Lucy 1985 …Lucy 2005)

**Simple example; suppose:**

- **Spherical, uniform density ejecta with constant opacity coefficient**
- **Energy source from (single isotope) radioactive decay (inner half of ejecta)** *v*out
- **Compute light curve for 2 – 100 days after explosion**

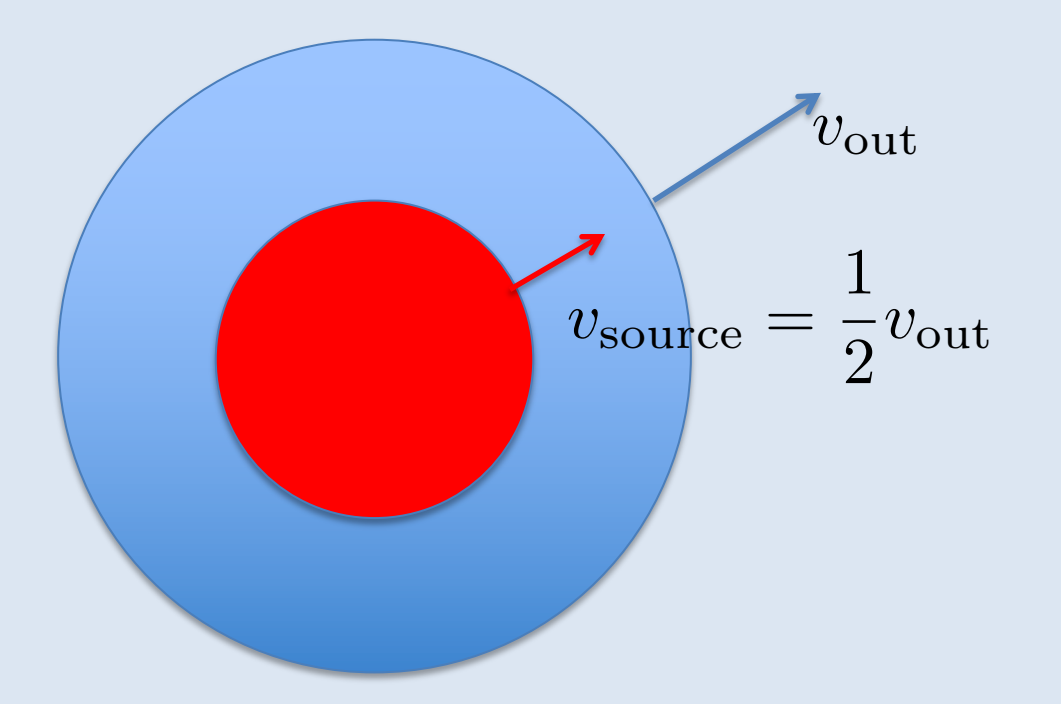

**Lucy (2005), SEDONA/ARTIS codes**

- Define homologous model, including energy source (e.g. based on hydro simulation), grid zones and time steps
- Inject energy packets to make a ensemble that represents the injection process.
- Use radiative equilibrium MC algorithm to simulate the propagation of an ensemble of energy packets ("photon bundles")
	- Indivisible energy packet algorithm (e.g. Abbott & Lucy 1985 …Lucy 2005)

### **Injecting packets - use random numbers to select**

- time of injection
- Location of injection
- Initial direction

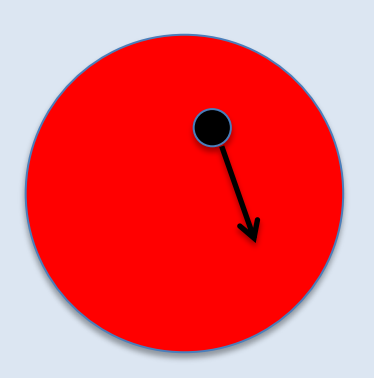

### **Light curve modelling** d*N*(*t*) <sup>=</sup> *N*<sup>0</sup>

### **Time of injection:**

• **E.g. for radioactive decays**

$$
\frac{dN(t)}{dt} = -\frac{N_0}{t_0} \exp\left(-t/t_0\right)
$$

• **Which is easy to sample a time using a random number** 

$$
t=-t_0\ln z
$$

• **Convenient to restrict decay times to duration of simulation** *t*  $\overline{a}$  *t*  $\overline{b}$  *t*  $\overline{b}$  *t*  $\overline{b}$  *t*  $\overline{b}$  *t*  $\overline{b}$  *x*  $\overline{b}$  *x*  $\overline{b}$  *x*  $\overline{b}$  *x*  $\overline{b}$  *x*  $\overline{b}$  *x*  $\overline{b}$  *x*  $\overline{b}$  *x*  $\overline{b}$  *x*  $\overline{b}$  *x*  $\overline{b}$  *x*  $\overline{b}$ 

### **Light curve modelling** *rve mode*

### **Location of injection:**

• **For homologous expansion the outer boundary is located at:**

$$
R_{\rm out}=v_{\rm out}t
$$

• **Similarly,** 

$$
R_{\rm source} = v_{\rm source} t
$$

• **So select random starting radius for packet inside source region by sampling volume at the time of injection:**

$$
r = z^{1/3} v_{\text{source}} t
$$

**Direction of injection:**

**•** For our simple problem, sufficient to specify direction cosine:<br>• nacify direction<br>**pecify directi** n cosine:<br>————————————————————

$$
\mu=\cos\theta
$$

 $\mathbf n$ 

 $\overline{\mathbf{V}}$ 

 $\theta$ 

 $\sqrt{\theta}$ 

• **Assuming that emission is isotropic in fluid frame, can randomly select** 

$$
\mu_{\rm ff} = -1 + 2z
$$

• **Then in observer frame, angle aberration gives**

$$
\mu_{\rm obs} = \frac{\mu_{\rm ff} + \beta}{1 + \mu_{\rm ff}\beta} \qquad \beta = \frac{v}{c} = \frac{r}{ct}
$$

**Lucy (2005), SEDONA/ARTIS codes**

- Define homologous model, including energy source (e.g. based on hydro simulation), grid zones and time steps
- Inject energy packets to make a ensemble that represents the injection process.
- Use radiative equilibrium MC algorithm to simulate the propagation of an ensemble of energy packets ("photon bundles")
	- Indivisible energy packet algorithm (e.g. Abbott & Lucy 1985 …Lucy 2005)

### **Propagation:**

• Once a packet in injected into the simulation box its subsequent propagation can be followed using a standard MCRT "random walk" algorithm:

### **1. Compute three time intervals:**

- To reach grid zone boundary
- To reach end of current time step
- To reach (randomly selected) interaction point

### **2. Select shortest of these three distances and accordingly:**

- Move into next grid zone
- Move on to next time step [or store and come back]
- Simulate the interaction
- **3. Rinse and repeat…until packet leaves simulation** (or reach final time step)

**Time intervals for our simple example:** ۔<br>http:// *c* mr<br>mr e:

• To reach (the only!) grid zone boundary, starting from  $r_0$  ,  $t_0$ 

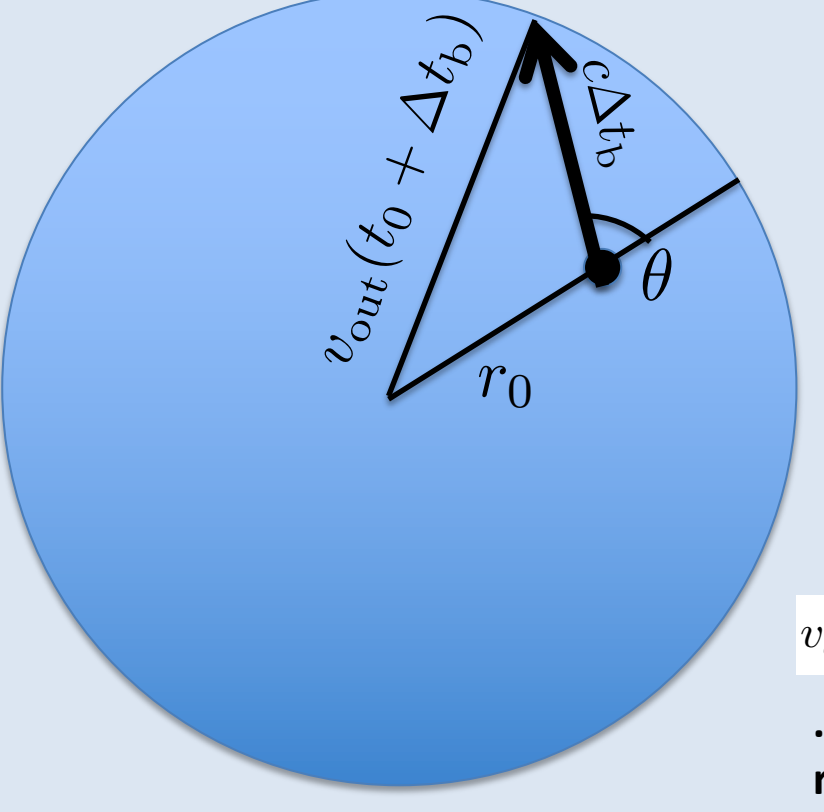

 $v_{\text{out}}^2 (t_0 + \Delta t_{\text{b}})^2 = r_0^2 + c^2 \Delta t_{\text{b}}^2 + 2r_0 c \mu \Delta t_{\text{b}}$ 

**…solve for the time interval needed to**  reach boundary,  $\Delta t_{\rm b}$ 

**Time intervals for our simple example:**

• **To reach end of time step is even simpler:**

$$
\Delta t_{\rm t} = T_{\rm next} - t_0
$$

**Time intervals until interaction:**

• **Use random number to draw optical depth to interaction point:**

$$
\tau = -\ln z
$$

• **Convert this to a photon travel time to interaction point:**

$$
\Delta t_{\rm i} = \frac{\tau}{c \rho \kappa}
$$

**Time intervals until interaction:**

• **Use random number to draw optical depth to interaction point:**

$$
\tau = -\ln z
$$

• **Convert this to a photon travel time to interaction point:**

$$
\Delta t_{\rm i} = \frac{\tau}{\varphi \kappa}
$$

In observer frame (Doppler factor)

### **Light curve modelling** *c* **ti**  $\mathbf{L}$ *c*

### **Decision:**

• **Knowing:**

$$
\Delta t_{\rm b} \ , \ \Delta t_{\rm t} \ , \ \Delta t_{\rm i}
$$

**…select the shortest:**

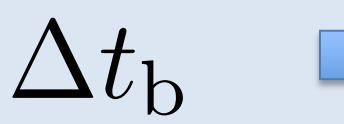

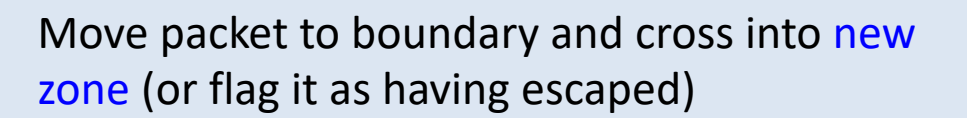

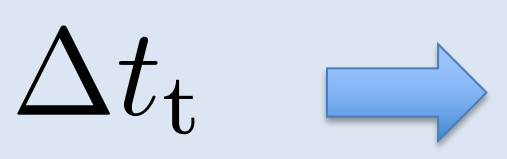

Move packet to position for end of time step and then proceed to next time step: fluid properties (e.g. density  $\rho \propto t^{-3}$  ) will change;

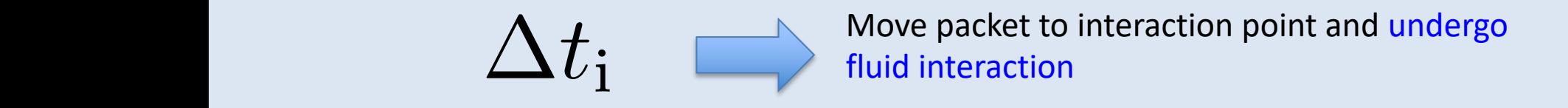

**Complex part, where codes differ in detail, but same general idea:**

Radiative equilibrium **Company "effective" scattering (Lucy 1999, 2005)**; conserve radiative energy in fluid frame

$$
\epsilon_{ff}^{\rm after}=\epsilon_{ff}^{\rm before}
$$

**E.g. for grey opacity with isotropic emission, just need Lorentz transformations of packet energy:**

$$
\epsilon_{ff} = \gamma \epsilon_{obs} (1 - \mu_{obs} \beta)
$$

**So that in interaction:**

$$
\epsilon^{\text{after}} = \epsilon^{\text{before}} \frac{(1 - \mu_{obs}^{\text{before}} \beta)}{(1 - \mu_{obs}^{\text{after}} \beta)}
$$

# **Aberration of angles**

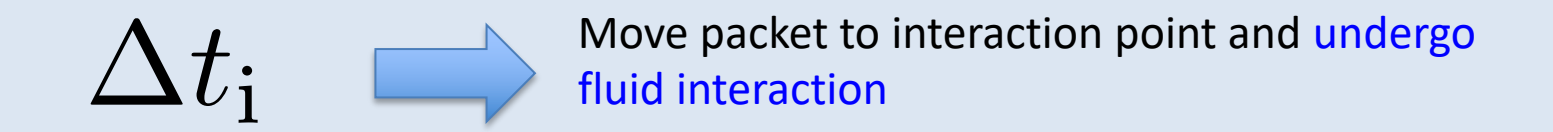

**Complex part, where codes differ in detail, but same general idea:**

Radiative equilibrium **Company "effective" scattering (Lucy 1999, 2005)**; conserve radiative energy in fluid frame

$$
\epsilon_{ff}^{\text{after}} = \epsilon_{ff}^{\text{before}}
$$

**E.g. for grey opacity with isotropic emission, just need Lorentz transformations of packet energy:**

$$
\epsilon_{ff} = \gamma \epsilon_{obs} (1 - \mu_{obs} \beta)
$$

**So that in interaction:**

$$
\epsilon^{\text{after}} = \epsilon^{\text{before}} \frac{(1 - \mu_{obs}^{\text{before}} \beta)}{(1 - \mu_{obs}^{\text{after}} \beta)}
$$

Isotropic (in fluid frame)

**Note: correct application of frame transformations is needed for:**

- **Advection in optically-thick regime**
- **Work done on ejecta by radiation**

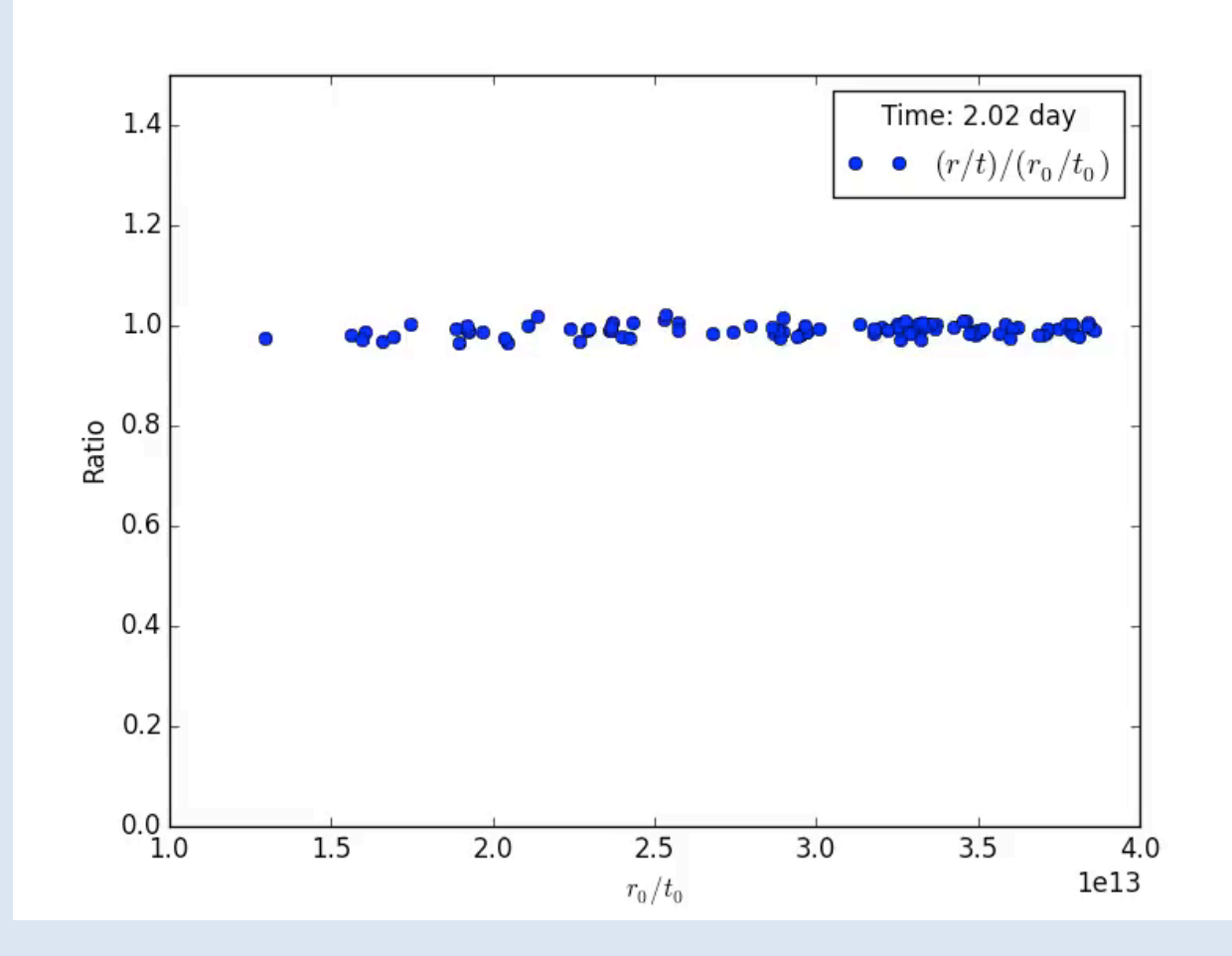

**Note: correct application of frame transformations is needed for:**

- **Advection in optically-thick regime**
- **Work done on ejecta by radiation**

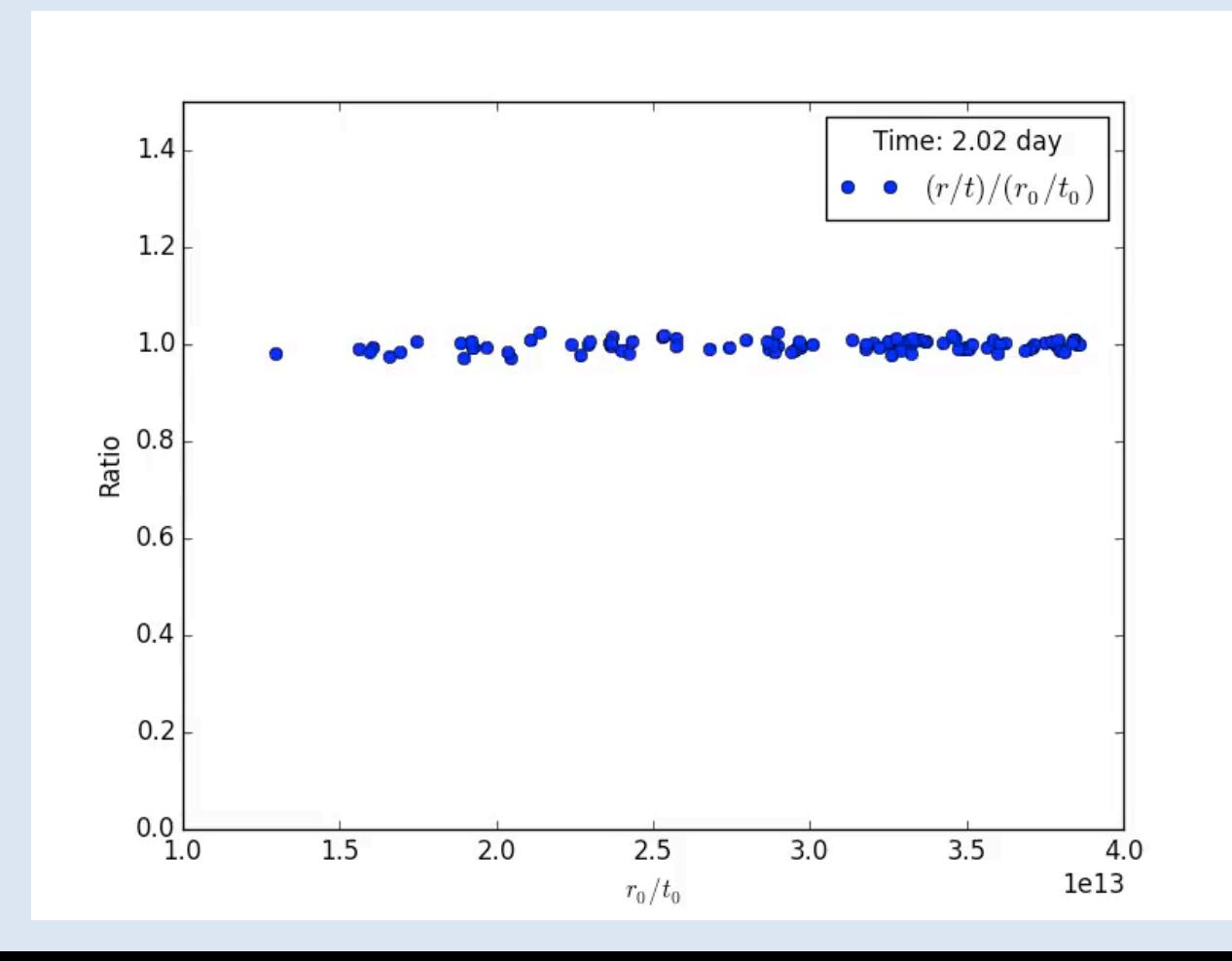

**Note: correct application of frame transformations is needed for:**

- Advection in optically-thick regime
- **•** Work done on ejecta by radiation

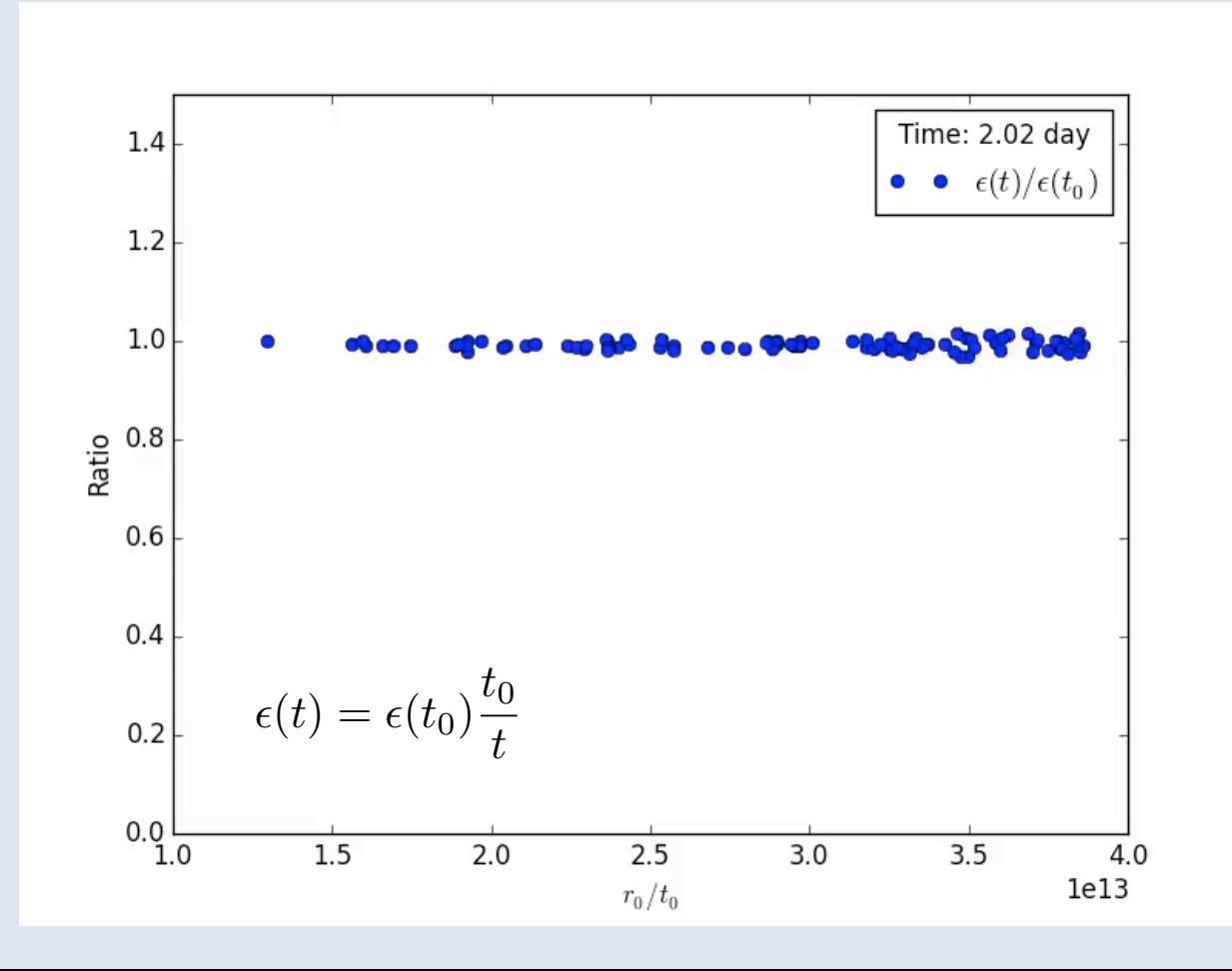

### **Propagation:**

- **Once a packet in injected into the simulation box its subsequent propagation can be followed using a standard MCRT "random walk" algorithm:**
	- **1. Compute three time intervals:**
		- **To reach grid zone boundary**
		- **To reach end of current time step**
		- **To reach (randomly selected) interaction point**
	- **2. Select shortest of these three distances and accordingly:**
		- **Move into next grid zone**
		- **Move on to next time step [or store and come back]**
		- **Simulate the interaction**
	- **3. Rinse and repeat…until packet leaves simulation (or reach final time step)**
		- **Record properties of escaping packets: bin to make light curve**
		- **Can also use more sophisticated estimators to make light curve…**

### **Example toy code: result of code**

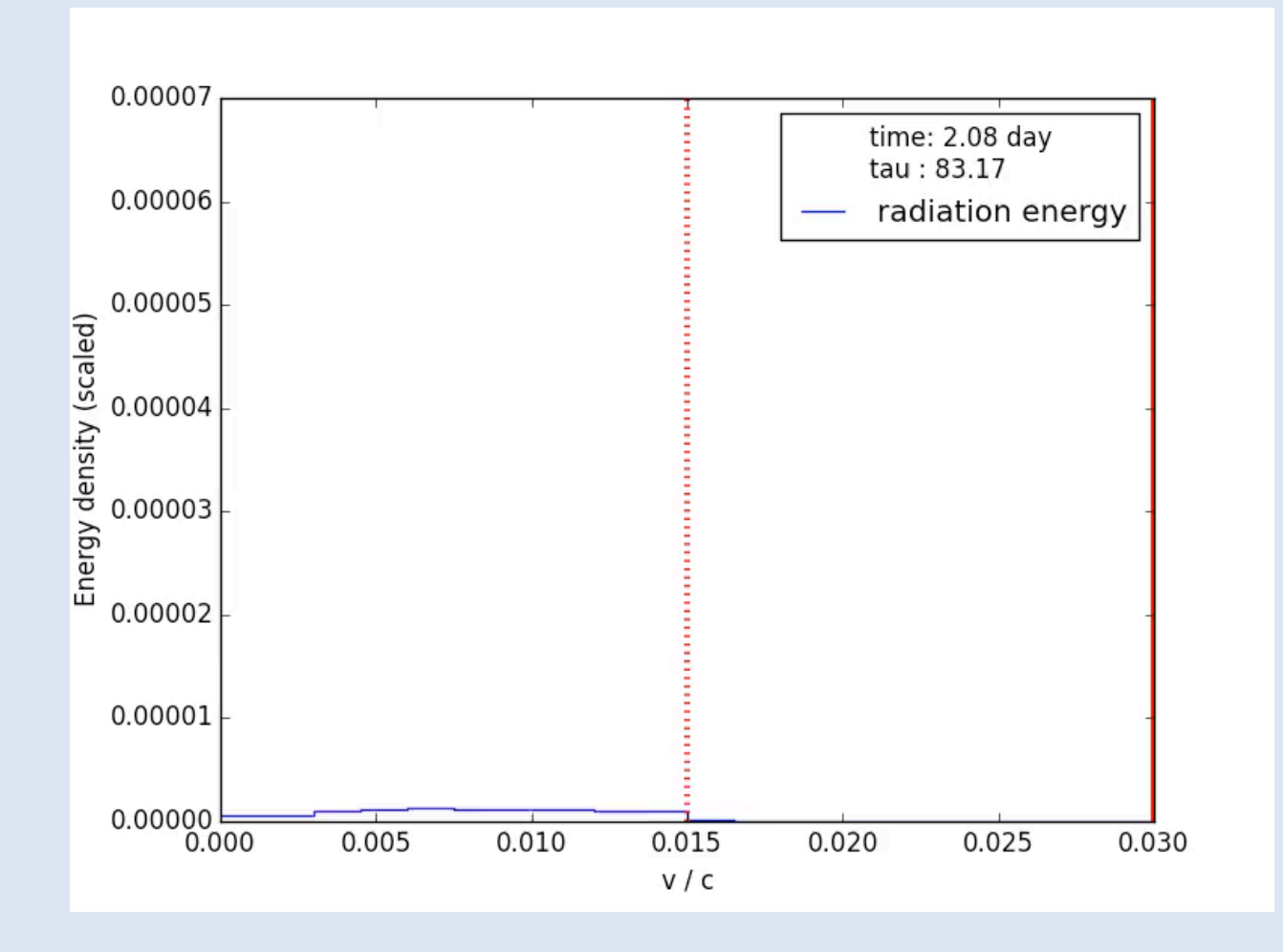

### **Example toy code: result of code**

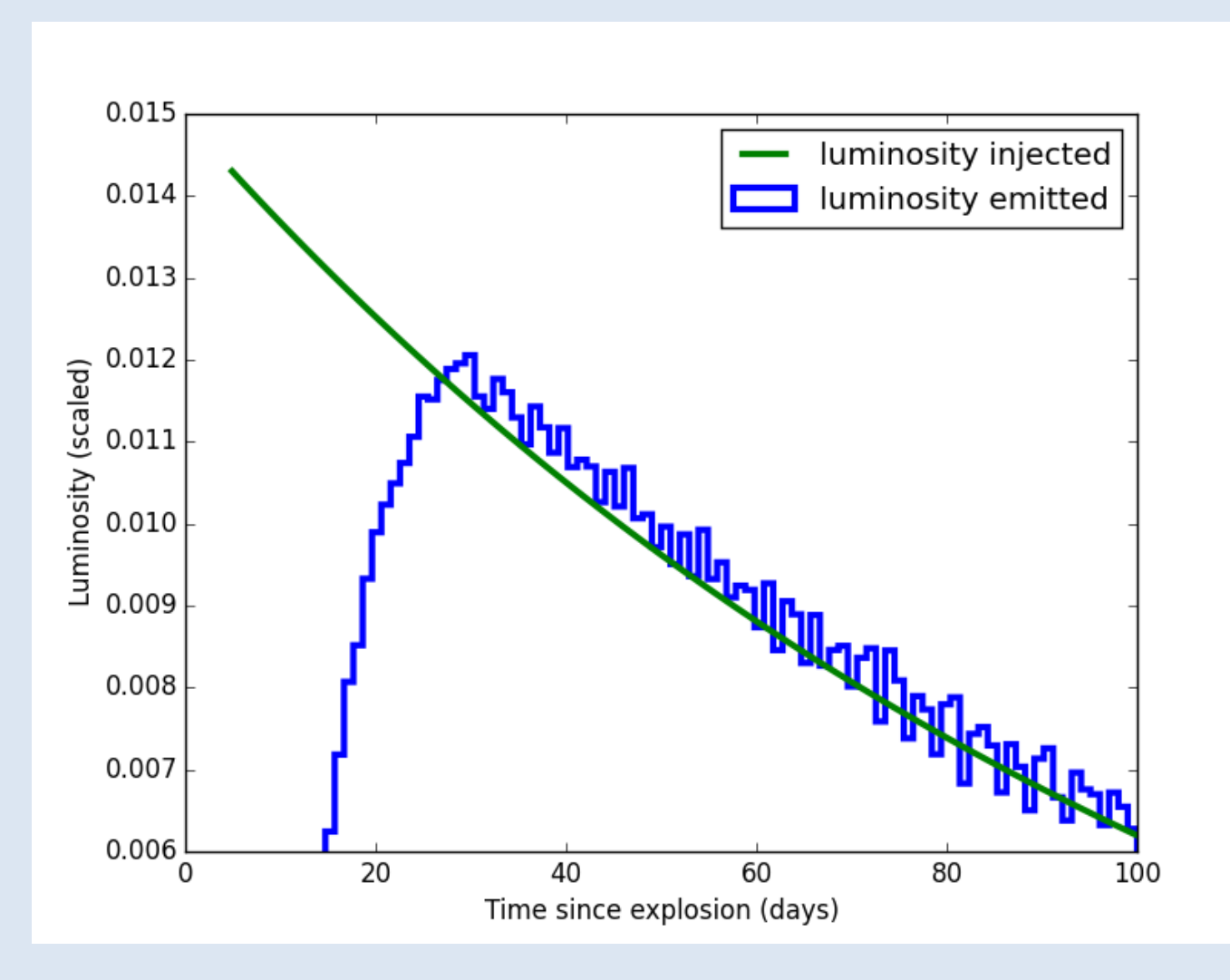

### **Simplifications made today:**

- (Minor) Energy source: can be easily generalized for other internal energy sources
- (Minor) Uniform density / spherical: just need to identify boundaries
- (Minor) Need to consider radiation energy already present at start of simulation (initial conditions)
- (Major) Realistic calculations need non-grey opacities: commonly will involve use of Sobolev line-opacities and continuum; ideally non-LTE
- (Major) Need detailed interaction microphysics: frequency redistribution, thermalisation etc.